# **Crystal Enterprise 9**

#### Administration

## **Training Outline**

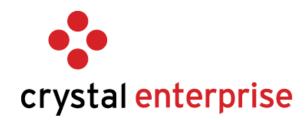

#### **Objective**

The overall goal of the *Crystal Enterprise 9 Administration* course is to give learners the skills and knowledge necessary to administer Crystal Enterprise servers as well as manage users and content in a Crystal Enterprise deployment.

#### **Duration**

3-day instructor-led course

#### **Audience**

This course is targeted to:

- · Crystal Enterprise Administrators
- IT Managers
- · Users who are responsible for performing these tasks:
  - · Installing Crystal Enterprise
  - · Configuring and managing the Crystal Enterprise servers
  - · Creating and managing Crystal Enterprise accounts
  - · Creating and managing Crystal Enterprise folders and objects
  - · Securing content in Crystal Enterprise

#### **Prerequisites**

To be successful, learners who attend the Crystal Enterprise 9 Administration course must:

- · Have a working knowledge of Crystal Reports
- · Understand core report design concepts
- · Have experience working with MS Windows
- · Have a working knowledge of NT enterprise security concepts, such as global & local groups, and directory structure.

### Learning objectives

At the end of the Crystal Enterprise 9 Administration course, learners will be able to:

### **Define Business Intelligence and Crystal**

- Define Business Intelligence
- Define the Crystal enterprise solution

#### **Identify the Crystal Enterprise Architecture**

- Explain the overall framework of the Crystal Enterprise architecture
- Identify the Crystal Enterprise components

#### Use ePortfolio

- Define ePortfolio
- Access and log on to ePortfolio
- Identify the ePortfolio interface
- Navigate ePortfolio to locate reports
- Organize folders in ePortfolio
- View reports
- Schedule reports

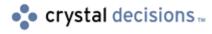

#### Manage Accounts in Crystal Enterprise

- Use the Crystal Management Console
- Define authentication types
- Manage Crystal Enterprise accounts
- Manage 3<sup>rd</sup> party authentication

#### **Use Administrative Tools**

Identify and Explore Administrative Tools

#### **Manage Content in Crystal Enterprise**

- Create a folder structure in the Crystal Management Console
- Publish reports to folders
- Prepare reports to be viewed and scheduled
- Secure content
- Schedule reports
- Monitor report instances

#### Install Crystal Enterprise

- · Prepare to install Crystal Enterprise
- Install Crystal Enterprise

# Perform Common Server Management Tasks

- · Identify server management tools
- Modify server status
- · View metrics

# Manage the Web Connector and Web Component Server

- · Configure the Web Connector
- Configure the Web Component Server

#### Manage the APS

- · Define the role of the APS
- Migrate the APS database
- · Cluster APS machines

#### Manage Events

- · Define Crystal Enterprise events
- · Manage the Event Server
- · Manage event-based scheduling

#### Manage the File Repository Servers

- · Define the role of the File Repository Servers
- · Configure the File Repository Servers

#### Manage the Job Server

- · Define the role of the Job Server
- · Configure the Job Server
- · Explain how scheduled reports are processed

#### Manage the Page and Cache Servers

- Define the roles of the Page Server and Cache Server
- · Configure the Cache Server
- Configure the Page Server
- Explain how report viewing request are processed

#### Manage the Report Application Server

- Define the role of the Report Application Server
- Configure the Report Application Server
- Describe how the Report Application Server processes report viewing requests

#### Manage Server Groups

- · Define server groups
- · Create server groups and subgroups

#### Scale a system

- · Identify scalability considerations
- Building a distributed installation

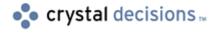